#### LINUX ASTRONOMICAL SOFTWARE

# **Georgi Petrov**

Institute of astronomy and NAO

#### VIII SERBIAN-BULGARIAN ASTRONOMICAL CONFERENCE

**08-12 MAY, 2012, LESKOVAC, SERBIA** 

- 1. Data Analysis Packages
- 2. GRID software details presented during the VII\_SBAC
- 3. Modeling and Simulations
- 4. Organizers
- 5. Planetariums software
- 6. Radio & Interferometry software
- 7. Spectrum Analysis
- 8. Visualization
- 9. VO software details presented during the VII\_SBAC
- 10. X\_ray analysis software

#### 1. Data Analysis Packages

- **1.1 CCDPROC** basic reductions on raw CCD images
- **1.2 FIGARO** a data reduction system
- **1.3 IDL** Data Analysis/Visualization package.
- **1.4 IRAF** an Image Reduction and Analysis Facility
- **1.5 ISIS** a complete package to process CCD images
- 1.6 MIDAS ESO Munich Image Data Analysis System
- 1.7 SEXTRACTOR a program that builds a catalog of objects
- **1.8 STARFINDER.IDL** a code for deep analysis of stellar fields
- **1.9 STARLINK** a full set of data reduction and analysis tools.
- **1.10 STSDAS** a software package for reducing and analyzing astronomical data.
- **1.11 VISTA** an image processing program

**1.1 CCDPROC** - *performs basic reductions on raw CCD images* (overscan bias subtraction, trim, zero and/or dark subtraction, and flat fielding), creating a reduced image ready for subsequent analysis. A process control (proc) file contains the instructions for performing the reduction. **Ccdproc** is designed to be used *for fast pipeline reductions of CCD images*, but requires that the necessary zero (2D Bias) and normalized flat-field images be already prepared using standard image reduction packages like IRAF, VISTA, IDL, etc.

**1.2 FIGARO** - a data reduction system that originated at Caltech at the Anglo-Australian Observatory. Although it is intended to be able to deal with any sort of data, almost all its applications to date are geared towards *processing optical and infra-red data*.

**1.3 IDL** - *DataAnalysis/Visualisation package*. The IDL Astronomy Users Library is a central repository for low-level astronomy software written in the commercial language IDL. The Library is a collection of procedures from which users can pick and choose for their own use.

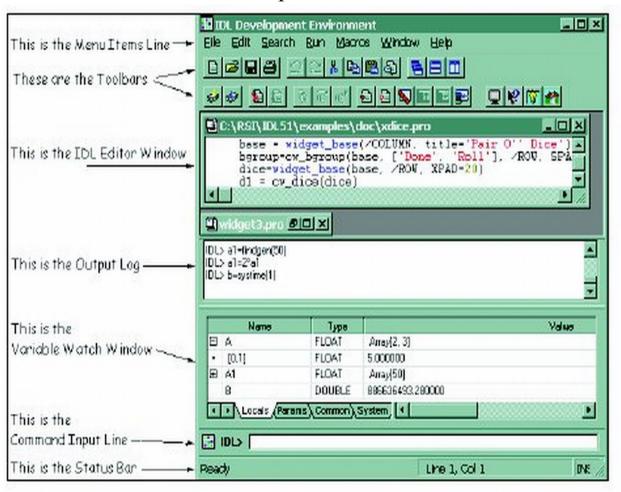

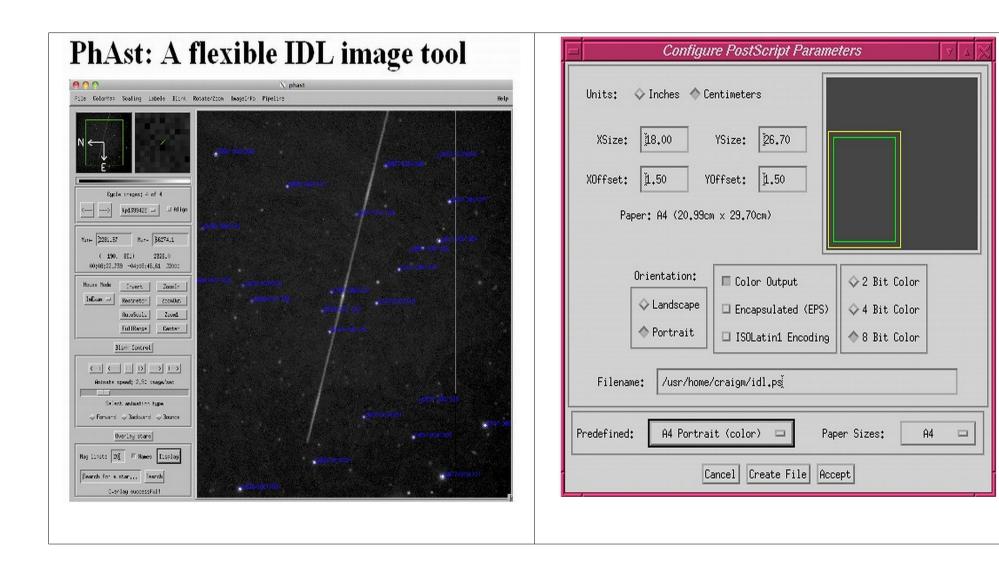

**1.4 IRAF** - IRAF is the *Image Reduction and Analysis Facility*, a general purpose software system for the reduction and analysis of astronomical data.

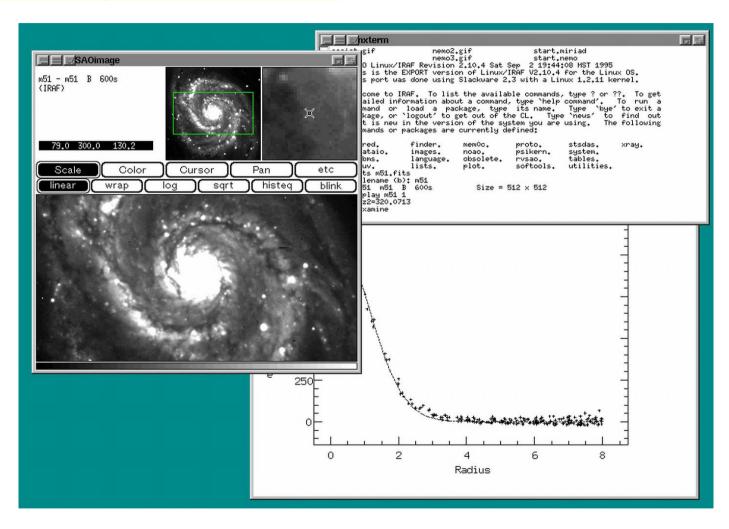

**1.5 ISIS** - ISIS is a complete package to process CCD images using the image Optimal subtraction method (Alard & Lupton 1998, Alard 1999). ISIS includes a number of facilities to compute the light curves of variables objects from the subtracted images.

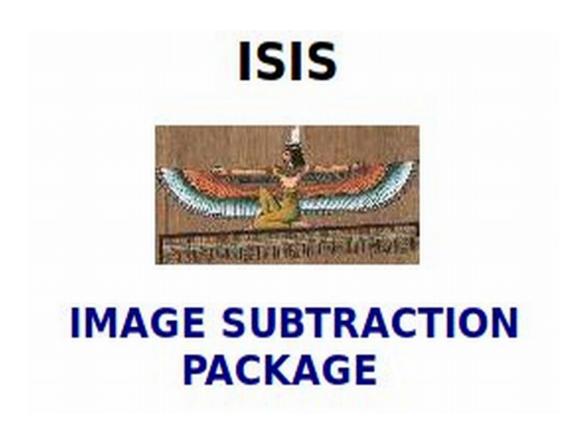

**1.6 MIDAS** - the acronym for the Munich Image Data Analysis System which is developed and maintained by the European Southern Observatory.

The official name, **ESO-MIDAS**, is a registered trademark. The ESO-MIDAS system provides **general tools for image** processing and data reduction emphasis on astronomical applications including imaging and special reduction packages for ESO instrumentation at La Silla. In addition *it contains applications* packages for stellar surface and photometry, image sharpening decomposition, statistics and various others.

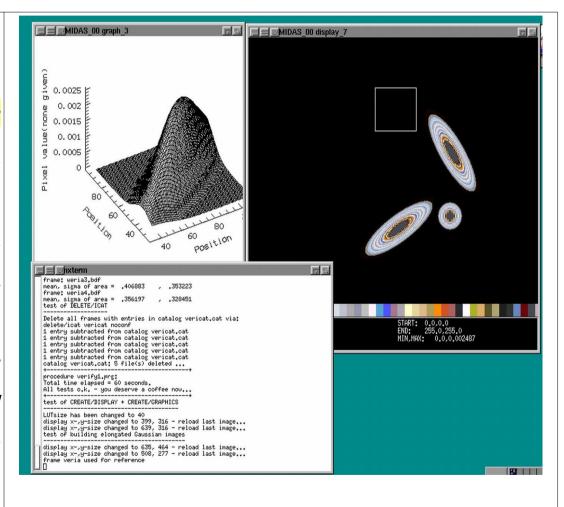

**1.7 SEXTRACTOR** - a program that **builds a catalog of objects from an astronomical image**. Although it is particularly oriented towards reduction of large scale galaxy-survey data, it can perform reasonably well on moderately crowded star fields. A "teaching" program for object selection is **EYE**.

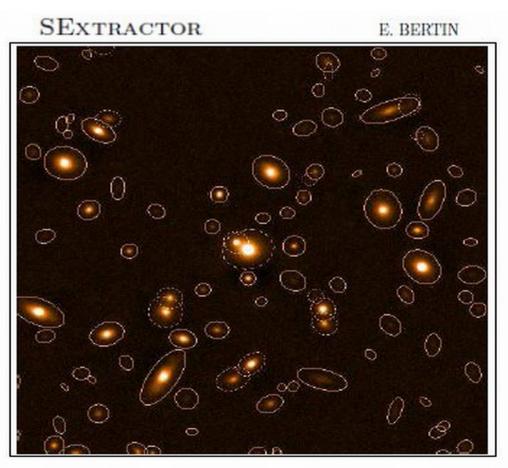

**1.8 STARFINDER.IDL** - an *code for the deep analysis of stellar fields*, designed for Adaptive Optics well-sampled images. The *Point Spread Function is extracted directly from the frame*, to take into account the actual structure of the instrumental response and the atmospheric effects. The code is written in IDL language and organized in the form of a self-contained widget-based application, provided with a series of tools for data visualization and analysis.

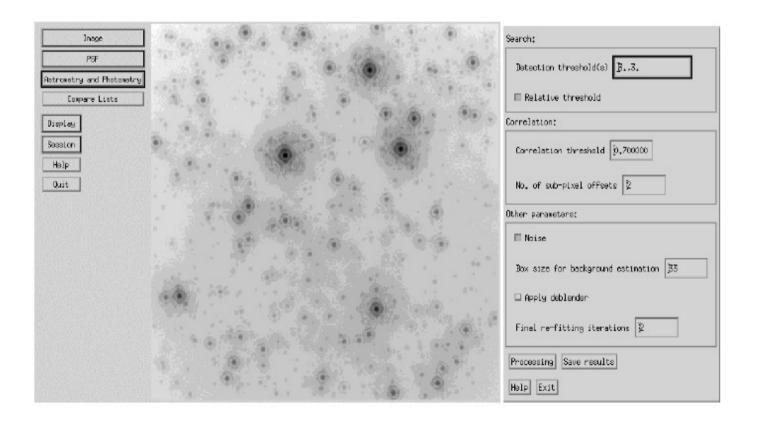

**1.9 STARLINK** - A full set of data reduction and analysis tools. The Starlink Project was a long running UK Project supporting astronomical data processing. It was shut down in 2005 but the software continues to be developed at the <u>Joint Astronomy Centre</u> and is open source.

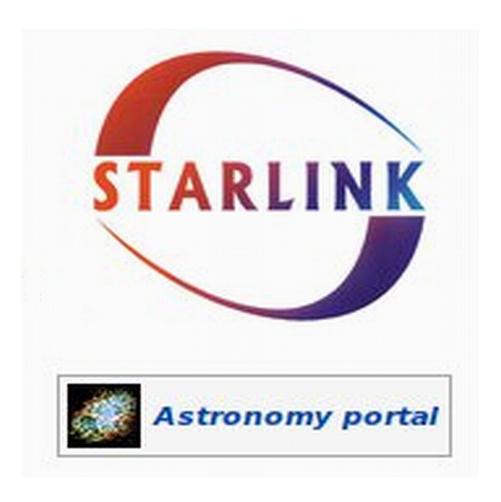

**1.10 STSDAS** - The Space Telescope Science Data Analysis System (**STSDAS**) is a software package for reducing and analyzing astronomical data. It is layered on top of <u>IRAF</u> and provides general-purpose tools for astronomical data analysis as well as routines specifically designed for HST data. The <u>TABLES</u> package sits alongside STSDAS and provides tools and libraries for working with tabular data. STSDAS requires TABLES, but one may use TABLES without STSDAS.

#### **1.11 VISTA** - There are two different versions, distributed as *xvista*:

- Xvista version 7.xx maintained and distributed by *Jon Holtzman* at the New Mexico State University, is an image processing program designed to be used primarily with astronomical data. It contains routines *for reading, displaying, basic image processing, and specialized tasks for the analysis of astronomical imaging and spectroscopic data.*
- Richmond & Treffers XVista, (ver. 0.1.9/2010) is a suite of programs for analyzing and displaying astronomical images on computers running Unix-like operating systems and X Windows.

#### 2. GRID SOFTWARE - details presented during the VII\_SBAC

- 2.1. AMEEPAR parallel processing for hyperspectral imaging
- 2.2. GADGET-2 a freely available code for cosmological N-body/SPH simulations
- 2.3. CRBLASTER: a fast parallel-processing program for cosmic ray rejection
- 2.4. N\_body-sh1p a parallel direct N\_body code an Educational N-body integrator
- **2.5. VirGO**
- **2.6.** SkyMaker a program that simulates astronomical images.
- 2.7. Cosmic simulation -
- 2.8. A virtual universe GIMIC and Millennium simulations
- **2.9.** *Nbody6*++ direct N-body integrators used for simulations of dense star clusters, galactic nuclei, and problems of star formation.
- 2.10. Clusterfinder
- **2.11. Cactus t**oolkit to numerically simulate extremely massive bodies, such as neutron stars and black holes.
- 2.12. SETI@home SETI (Search for Extraterrestrial Intelligence) to detect intelligent life
- 2.13 Einstein@home
- 2.14. Milkyway@home
- 2.15. SyntSpec The Synthetic spectra modeling under GRIDCOM interface.

### 3. Modelling & Simulations

- **3.1 CLOUDY.IDL** simulate emission line region spectrum or structure.
- **3.2 COSMICS** a package of programs for cosmological models
- **3.3 FASTELL** a code to calculate the lensing deflection and magnification matrix
- **3.4 GADGET** a code for cosmological N-body/SPH simulations
- 3.5 GALACTICUS builds a comprehensive model of galaxy formation
- **3.6 GALFIT** a two-dimensional (2-D) fitting algorithm designed to extract structural components from galaxy images
- 3.7 N-BODY simulations a parallel direct N-body code
- 3.8 NIGHTFALL produces animated views of eclipsing binary systems
- **3.9 PANDORA** calculates non-LTE stellar atmosphere models
- **3.10 SYNSPEC** a general spectrum synthesis program
- 3.11 TIPSY displays and analyze the results of N-body simulations
- **3.12 TLUSTY** accomplishes a wide range of spectroscopic diagnostics.

3.1 CLOUDY.IDL - designed to **simulate** ranging from the emission line regions intergalactic medium to the Broad Line Regions of Quasars. Many environments are encountered in which dilute gas is heated and ionized by the radiation field of a central object. Under these circumstances it is possible to predict the physical **conditions** (e.g. the run of ionization, density, and of the gas, and its resulting temperature) emission-line spectrum, in a unique and selfconsistent manner. For this the equations of statistical and thermal equilibrium, equations which balance ionization-neutralization processes, and heating-cooling processes are used.

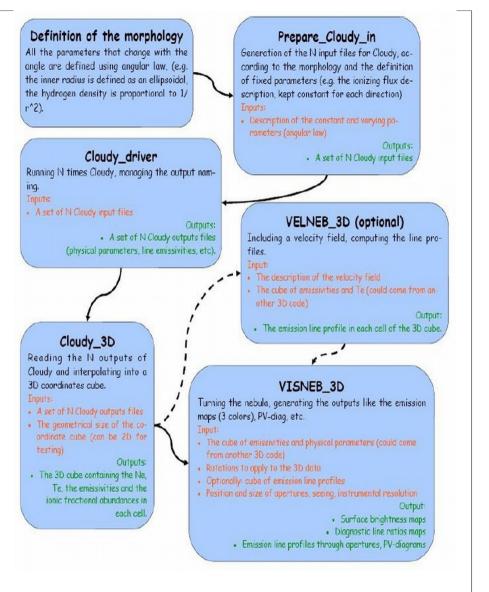

**3.2 COSMICS** - a package of FORTRAN programs useful for *computing transfer functions and microwave background anisotropy for cosmological models*, and for generating gaussian random initial conditions for nonlinear structure formation simulations of such models. Four programs are provided: (1) linger\_con and linger\_syn integrate the linearized equations of general relativity; (2)matter, and radiation in conformal Newtonian and synchronous gauge, respectively; (3) deltat integrates the photon transfer functions computed by the linger codes to produce photon anisotropy power spectra; (4) graphic tabulates normalized matter power spectra and produces constrained or unconstrained samples of the matter density field.

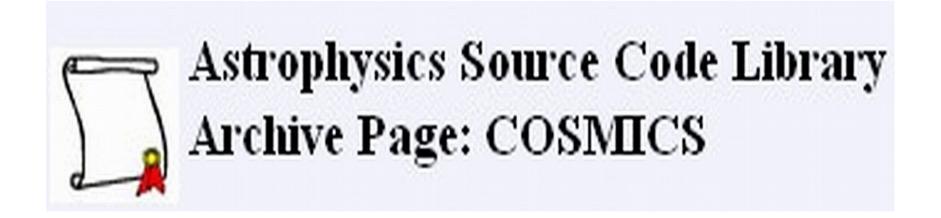

**3.3 FASTELL** - a code to calculate quickly and accurately the lensing deflection and magnification matrix for the softened power-law elliptical mass distribution (SPEMD) lens galaxy model. The SPEMD consists of a softened power-law radial distribution with elliptical isodensity contours. Because of their simplicity, axisymmetric mass distributions are often used to model gravitational lenses. Since galaxies are usually observed to have elliptical light distributions, mass distributions with elliptical density contours offer more general and realistic lens models.

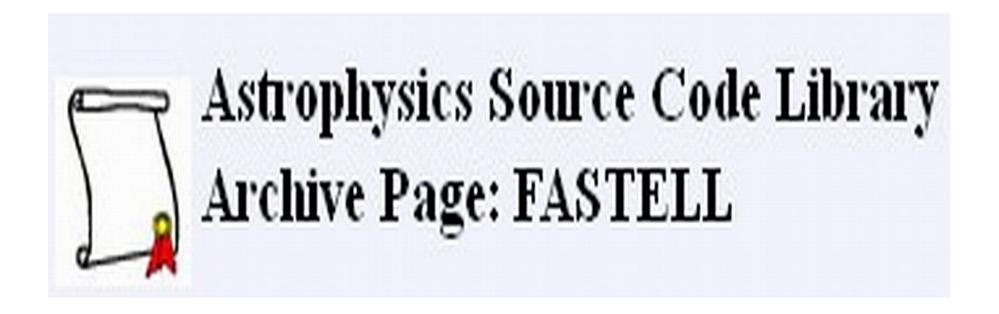

**3.4 GADGET** - a freely available code cosmological N-body/SPH for simulations on massively parallel computers with distributed memory. The code can be run on essentially all supercomputer systems presently in use, including clusters of workstations or individual PCs. *GADGET computes* gravitational forces with a hierarchical tree. It follows self-gravitating evolution of a collisionless N-body system, and allows gas dynamics to be optionally included.

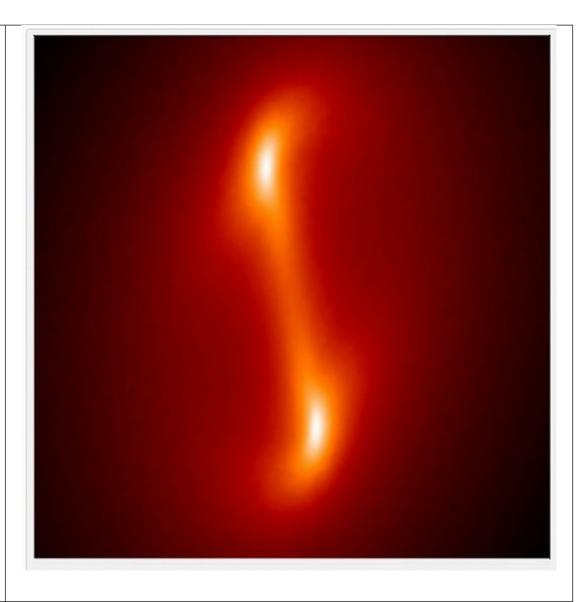

3.5 GALACTICUS – a project, led by Andrew Benson, aims to build a comprehensive model of galaxy formation. Galacticus is designed to solve the physics involved in the formation of galaxies within the current standard cosmological framework. It is of a type of model known as "semianalytic" in which the numerous complex non-linear physics involved are solved using a combination of analytic approximations and empirical calibrations from more detailed, numerical solutions. Models of this type aim to begin with the initial state of the Universe (specified shortly after the Big Bang) and apply physical principles to determine the properties of galaxies in the Universe at later times, including the present day. *Typical properties computed include* the mass of stars and gas in each galaxy, broad structural properties (e.g. radii, rotation speeds, geometrical shape etc.), dark matter and black hole contents, and observable quantities such as luminosities, chemical composition, etc.

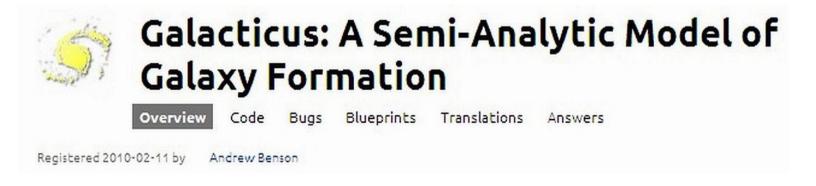

#### 3.6 GALFIT

A two-dimensional (2-D) fitting algorithm designed to extract structural components from galaxy images, with emphasis on closely modelling light profiles of spatially well**resolved, nearby galaxies** observed with the Hubble Space Telescope. 2-D models such as the "Nuker" law, the Sersic (de Vaucouleurs) profile, an exponential disk, and Gaussian or Moffat functions are used. The azimuthal shapes are generalized ellipses that can fit disky and boxy components. Many galaxies with complex isophotes, ellipticity changes, and position-angle twists can be modeled accurately in 2-D.

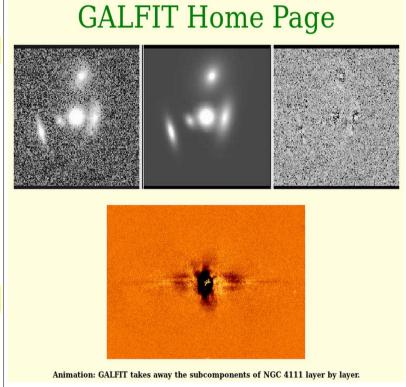

This is illustrated by way of seven case studies, which include regular and barred spiral galaxies, highly disky lenticular galaxies, and elliptical galaxies displaying various levels of complexities.

#### **3.7** N-BODY simulations - nbody\_sh1p - a parallel direct N-body code.

**Educational N-body integrator** with a shared but variable time step (the same for all particles but changing in time), using the Hermite integration scheme. Typical command line (generates n24body.out): \*%\* nbody\_sh1p < n24body.in > n24body.out

**3.8 NIGHTFALL** is an astronomy application for fun, education, and science. It can produce animated views of eclipsing binary stars, calculate synthetic light curves and radial velocity curves, and eventually determine the best-fit model for a given set of observational data of an eclipsing binary star **system.** Nightfall comes with a user guide, and a set of observational data for several eclipsing binary star systems.

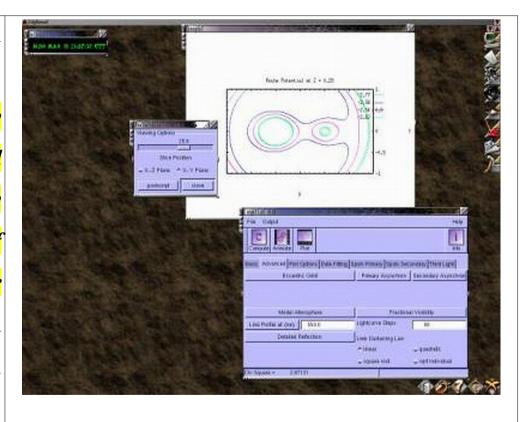

- **3.9 PANDORA** Pandora is a *general-purpose non-LTE computer program for calculating stellar atmosphere models and detailed line and continuum spectra*. Recent applications include extensive modeling of the outer atmosphere of the Sun and other late-type stars, including effects of mass flows; the atmospheric response to external ionizing radiation; and the effects of ion diffusion.
- **3.10 SYNSPEC** is a *general spectrum synthesis program*. It assumes an existing model atmosphere, calculated previously with *TLUSTY* or taken from the literature, for instance from the Kurucz grid of models. The opacity sources (continua, atomic and molecular lines) are fully specified by the user. An arbitrary stellar rotation and instrumental profile can be applied to the synthetic spectrum. *Synplot* is a user-friendly IDL wrapper around Synspec. Synplot is keyword-driven and incorporates all the necessary plotting resources for spectral analysis (see 3.12 TLUSTY)
- 3.11 TIPSY the Theoretical Image Processing System. Display and analyze the results of N-body simulations.

# University Of Washington N-BODY SHOP

#### **Tipsy Gallery**

TIPSY is a special package built to could easily perform the following functions: Display particle positions (as points), and velocities (as line segments) from an arbitrary viewpoint; Zoom in to a chosen position. Due to their extremely clustered nature, structure of interest in an N-body simulation is often so small that it can not be seen when looking at the simulation as a whole; Color particles to display scalar fields. Examples of such fields are potential energy, or for SPH particles, density and temperature; Selection of a subset of the particles for display and analysis; Following selected particles from one timestep to another; Finding cumulative properties of a collection of particles. This usually involves just a sum over the particles.

The basic data structure is an array of particle structures. Since TIPSY was built for use with cosmological N-body simulations, there are actually three separate arrays for each of the types of particle used in such simulations: collisionless particles, SPH particles, and star particles.

**3.12 TLUSTY** - The present set of computer programs is *a package designed to accomplish a wide range of spectroscopic diagnostics*. In its maximum configuration, the user may start from scratch and calculate a model atmosphere of a chosen degree of complexity, and end with a synthetic spectrum in a wavelength region of interest for an arbitrary stellar rotation and an arbitrary instrumental profile. The user may also model the vertical structure of annuli of an accretion disk.

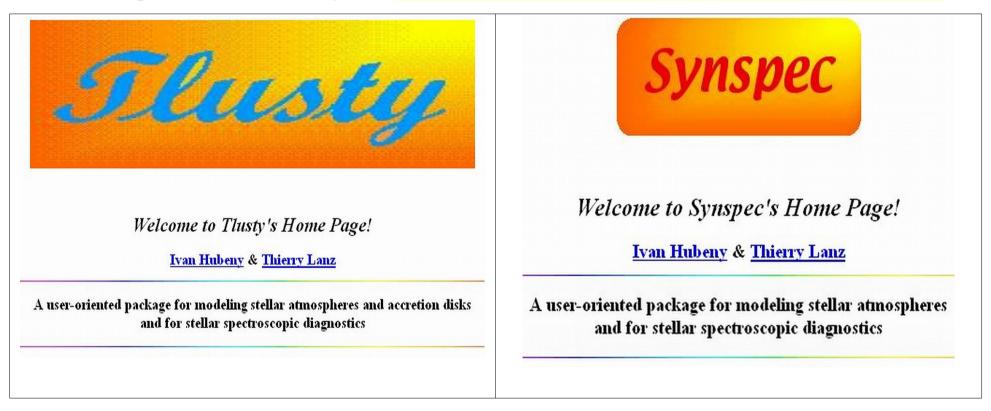

# 4. Organizers

- **4.1 APT** write, validate and submit proposals for the Hubble Space Telescope
- **4.2 CONSKY** answers the question of what resources are needed to produce a continuous data record of the entire sky down to a given limiting visual magnitude **4.3 FITS viewers** -
- **4.4 GASGANO-ESO** a Data File Organizer to manage and organize the astronomical data observed and produced by all VLT compliant telescopes
- **4.5 HERA** provides many general utility programs for manipulating FITS format images and tables
- **4.6 SKYCAL** The astronomical calendars program
- **4.7 WCSTOOLS** a package for setting and using the world coordinate systems (WCS) in the headers of the most common astronomical image formats.

#### **4.1 APT - The Astronomer's Proposal Tool**

# Hubble Space Telescope Astronomer's Proposal Tool

The **Astronomer's Proposal Tool** (APT) is used to write, validate and submit proposals for the Hubble Space Telescope. (It will also be used eventually for James Webb Space Telescope proposals.) APT is an integrated toolset consisting of editors for filling out proposal information, an Orbit Planner for determining feasibility in Phase II, a Visit Planner for determining schedulability, diagnostic and reporting tools, a Bright Object Tool for performing bright object checks, and an integrated tool based on Aladin for viewing exposure specifications overlaid on FITS images and querying the HST Archive.

The APT installers and documentation are available on the right hand side of this page. "Training Materials" is a compact table of contents of all APT documents. The "Roadmaps" are step-by-step guides to the proposal process with links to both proposal and APT documentation.

**CONSKY** - This program addresses the question of what resources are needed to produce a 4.2 continuous data record of the entire sky down to a given limiting visual magnitude. The program simulates a small camera/telescope or group of small camera/telescopes collecting light from a large portion of the sky. From a given stellar density derived from a Bahcall - Soneira Galaxy model, the program first converts star densities at visual magnitudes between 5 and 20 to number of sky pixels needed to monitor each star simultaneously. From pixels, the program converts input CCD parameters to needed telescope attributes, needed data storage space, and the length of time needed to accumulate data of photometric quality for stars of each limiting visual magnitude over the whole sky. The program steps though photometric integrations one second at a time and includes the contribution from a bright background, read noise, dark current, and atmospheric absorption.

#### **4.3. FITS viewers – see next slide...**

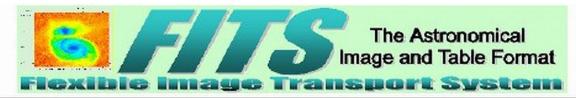

#### FITS Image Viewers and Format Converters

#### **FITS Image Viewers**

- SAOImage ds9 astronomical visualization application from SAO
- fv FITS file viewer and editor (supports FITS images and FITS tables)
- FITSview FITS image viewer from NRAO
- SkyCat ESO tool combines image visualization and access to catalogs
- GAIA an image display and analysis tool from the U.K. Starlink Project. It is a derivative of the ESO SkyCat tool
- Aladin Interactive Sky Atlas
- APLpy Astronomical Plotting Library in Python is a Python module aimed at producing publication-quality plots of astronomical imaging data in FITS format.
- giv A cross platform (posix and Windows) image viewer designed especially for scientific vision and computational geometry. Supports interactive
  brightness and contrast adjustment of 2D images and 3D cubes in various data formats, including FITS. Also supports drawing vector graphics on top of
  the image.
- <u>PhAst</u> A flexible IDL tool to display and analyze FITS images. It can calibrate raw images, provide astrometric solutions, and do circular aperture
  photometry. PhAst allows the user to load, process, and blink any number of images. Requires either an IDL license, or installation of the (free) IDL
  Virtual Machine.
- QFitsView An image viewer for 1-D, 2-D, and 3\_D FITS images. It is written in C++ and uses the Qt widget library. Binary executables for Microsoft Windows. Linux, and Mac OSX, as well as the source code, are available.
- <u>Libvips</u> a fully demand-driven, threaded image processing library with no image size limits and with good support for colour. Reads and writes FITS
  images, as well as TIFF, JPEG, PPM, PNG, and other file formats. Has interfaces to C, C++ and Python, and a command-line interface that can be
  called from shell scripts.

#### Image Format Converters - FITS to/from GIF, JPEG, etc.

- Netpbm a package of graphics programs and programming library. The <u>documentation</u> is on-line. In particular, see the <u>fitstopmn</u> and <u>pmntofits</u> programs. To first order, the following command converts a jpeg image to a FITS image on most Linux systems:
   dipeg file.jpg | pnmtofits > file.fits
- where "djpeg" is available in the libjpeg RPM package.
- . ImageMagick read, write, and manipulate images in over 68 formats
- . pbmplus image file format conversion package
- gimp GNU Image Manipulation Package
- <u>FITS2ipeq</u> a FITS to jpeg converter provided by Bill Cotton (NRAO). It needs the CFITSIO and libjpeg libraries and produces grayscale images.
- . SAQImage dsQ this FITS visualization application from SAO allows the image to be saved as a jpeg, tiff, png, or ppm file on disk (use File->Save
- MicroObservatory Image 2.0 Image display and processing program can perform FITS to GIF conversion and create RGB color images or animated GIF files.
- fts2gif a simple FITS to gif converter written by Michal Szymanski (Warsaw University Observatory). It requires the "raw2gif" application from the giflib-3.0 library (Linux, and Solaris versions of raw2gif are included in the fts2gif tar file).

**4.3.1** *STIFF* is a program that *converts scientific FITS images to the more popular TIFF format* for illustration purposes.

Last version -2.1 was included in ALADIN. 2010, E. Bertin.

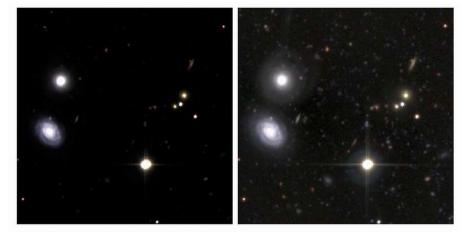

The same 3 R,G and B deep-sky images processed by FITS LIBERATOR (left) and STIFF (right), using the same intensity cuts.

#### 4.4 GASGANO

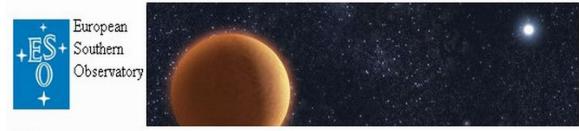

#### Gasgano Reaching New Heights in Astronomy

Gasgano is a Data File Organiser developed and maintained by ESO to help its user community to manage and organise in a systematic way the astronomical data observed and produced by all VLT compliant telescopes, i.e. by telescopes which are being operated through Observation Blocks. The tool also supports FITS files which are not generated by those telescopes but with a limited number of functionalities. For further information, please, refer to the latest <u>Gasgano User's Manual</u>.

- **4.5 HERA** The Hera data processing facility provides *many general utility programs for manipulating FITS format images and tables*. These general tools are organized into *several different FTOOLS packages*:
  - \* **HEATOOLS** tasks for listing, editing and calculating statistics about any FITS file, image processing calculators, and general table manipulation tools (sorting, appending, selecting rows, etc.)
  - FIMAGE utilities for general image processing and manipulation.
  - FUTILS a large set of general FITS utility program mainly for manipulating FITS headers or tables; some of these are older versions of tools in the HEATOOLS package.

Hera also provides hundreds of more specialized programs, mainly for professional researchers, to analyze data from high-energy astrophysics missions such as ROSAT, Chandra, XMM-Newton, Swift, and Suzaku. Currently, these tools include all the hundreds of programs in the HEASARC FTOOLS and the Chandra CIAO data analysis packages, as well as several of the most frequently used programs in the XMM-Newton SAS package.

#### 4.6 SKYCAL – in fact a two different programs:

Skycalc is an interactive tool which conveniently handles the time-and-the-sky calculations commonly encountered in optical astronomy. It has many features useful for planning observations at the telescope.

Skycalendar prints a table of sunrise, sunset, moonrise, moonset, and so on, organized on a nightly (double-dated) basis for any site.

Ver.6 and newer have a GUI interface too. *The picture shows JAVA version* of the SkyCalc.

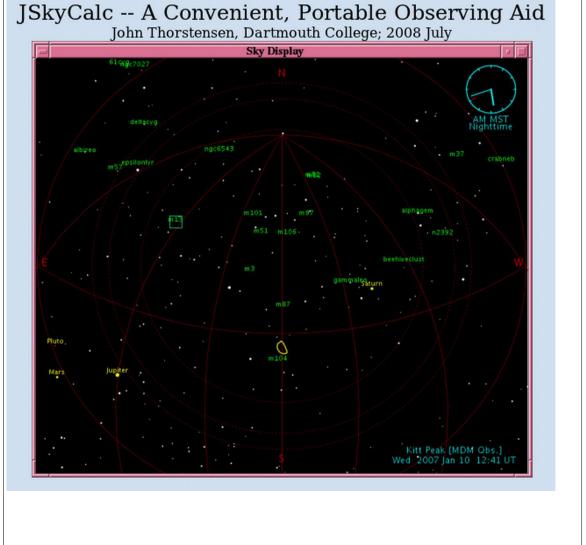

4.7 WCSTOOLS - a package of programs and a library of utility subroutines for setting and using the world coordinate systems (WCS) in the headers of the most astronomical image common formats, FITS and IRAF .imh, to relate image pixels *coordinates.* This software is all written in very portable C, so it should compile and run on any computer with a C compiler. The current (2011) version is 3.8.1.

#### The current version is 3.8.4 Handles all FITS image data types: 8-bit unsigned integer, 16- and 32-bit signed integer, 32- and 64-bit IEEE floating point, plus non-standard 16-bit unsigned integer (BITPIX=-16). Accesses IRAF imh (versions 1 and 2) files as well as FITS files . Uses any of several reference catalog formats from CDROMs or identically-structured online files, Uses the standard SAO/NRAO world coordinate system library or Mark Calabretta's WCSLIB library, which defines the proposed FITS WCS WCSTools Is Y2K-compliant Implements images with more than one WCS Uses same WCS subroutines as <u>SAOimage</u>, <u>SAOtng</u>, <u>ds9</u>, and <u>skycat</u> image browsing programs. · Can be installed as an IRAF package Image WCS (imwcs) (remap) (sky2xy) (xy2sky) (SAOimage) [Getting Good Coordinates] Catalogs and Image WCS (imcat) (imstar) [Environment Variables] WCSTools . Image Header Utilites (delhead) (edhead) (gethead) (imhead) (imsize) (keyhead) (sethead) Image Utilites (getfits) (getpix) (i2f) (newfits) (setpix) (sumpix) · Catalog Utilities (imcat) (scat) (skycoor) USNO-B1.0 Catalog · 2MASS Point Source Catalog, WCSTools HST GSC II Copenhagen/USNO Tycho-2 Catalog, . Local catalogs in Starbase, ASCII, or SAO TDC binary format . HST GSC and GSC-ACT Catalogs USNO-A2.0, SA2.0, and UCAC2 Catalogs · Environment variables for catalog paths World Coordinate System Subroutines Source Catalog Access Subroutines WCSTools Image I/O and Access Subroutines Processing Subroutines Anonymous FTP from ftp://cfa-ftp.harvard.edu/pub/gsc/WCSTools/ (A legitimate domain name is needed as the password; if you have problems retrieve the package via http:) HTTP from http://tdc-www.harvard.edu/software/wcstools/wcstools-3.8.4.tar.gz WCSTools You can retrieve a subset of the WCSTools subroutines which are needed for WCS conversion from http://tdc-www.harvard.edu/software/wcstools/wcssubs-3.8.4.tar.gz FTP If you are on a CF-managed system at the CfA add/data/oir/wcs/bin.redhat for Redhat Linux machines to your search path. Pete Ratzlaff has put together a Perl interface to the WCSTools libraries called Astro-WCS-LibWCS-0.90. WCS subroutines: <u>D.Mink(1995)</u>, <u>ADASS V [full text]</u> WCSTools Publications Entire package: D.Mink(2001), ADASS XI, D.Mink(1996), ADASS VI [full text] D.Mink(1998), AAS/DDA meeting, D.Mink(1998), ADASS VIII [full text] Some subroutines in the library have been adapted and amplified from software originally written by Elwood Downey of the <u>University of Iowa Automated</u> WCSTools Telescope Facility, Bill Cotton of the U.S. NRAO, Mark Calabretta of the Australian CSIRO, and Pat Wallace of the UK Starlink Project. Others are translated from the Fortran code I wrote to support the star and skymap programs.

Last updated 30 December 2011 by Jessica Mink [email]

world coordinate systems to images.

This software was originally inspired by the impending standardization of WCS keywords in FITS as discussed at the 1994 ADASS Conference. The subroutines to translate between sky and image coordinates came first, then the utilities to use them, and then the programs to search catalogs and fit a

# 5. Planetariums software

- **5.1 CELESTIA** a free space simulation
- **5.2 KSTARS** a Desktop Planetarium for KDE
- **5.3 OPENUNIVERSE** simulates the Solar System's bodies in 3D
- **5.4 SKYVIEW.CAFE** a Java applet to see many types of astronomical information in both graphical and numerical form
- **5.5 STELLARIUM** a free open source planetarium
- **5.6 XEPHEM** a scientific-grade interactive astronomical ephemeris package
- **5.7 XPLNS** reproduces real starry sky on your display of X Window System
- 5.8 XSKY makes the use of machine-readable astronomical object catalogues
- **5.9 XVMOONTOOL** displays information about the moon in real time.

**5.1 CELESTIA** is a free *real-time space simulation* that lets you visually experience our universe in three dimensions.

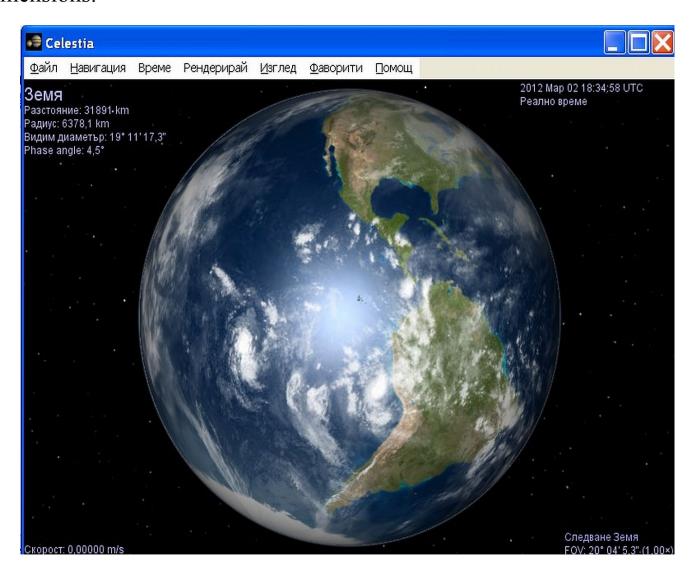

5.2 KSTARS - a Desktop Planetarium for KDE. It provides an accurate graphical simulation of the night sky, from any location on Earth, at any date and time. The display includes upto 100 million stars, 13,000 deep-sky objects, all 8 planets, the Sun and Moon, and thousands of comets and asteroids.

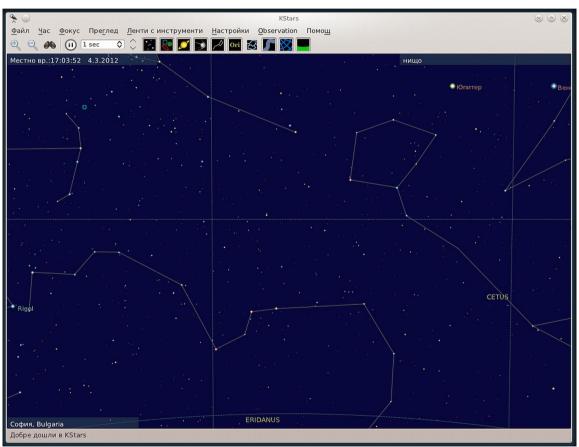

#### **5.3 OPENUNIVERSE**

## Open Universe

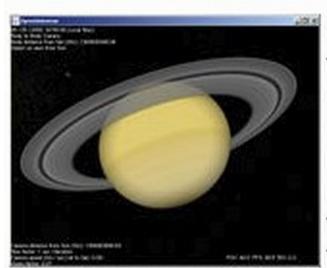

Strictly spoken it's a piece of software, simulating the Solar System's bodies in 3D on your Windows or Linux PC (will work in most \*NIX's as well). In difference to quite a few other programs it does so in realtime. Meaning you can view all the planets, moons and spaceships *move* along their paths, trace them, follow them, orbit them and even control them (time and spaceship contol). And you won't

have to fight your way through hordes of green, slimey and one-eyed aliens for that ;-)

**5.4 SKYVIEW.CAFE** - Sky View Cafe is a Java applet that lets you see many types of astronomical information in both graphical and numerical form. Sky View Café includes star charts, a 3-D orderly, displays of the moons of Jupiter and Saturn, an astronomical event calendar, an ephemeris generator, and many other features.

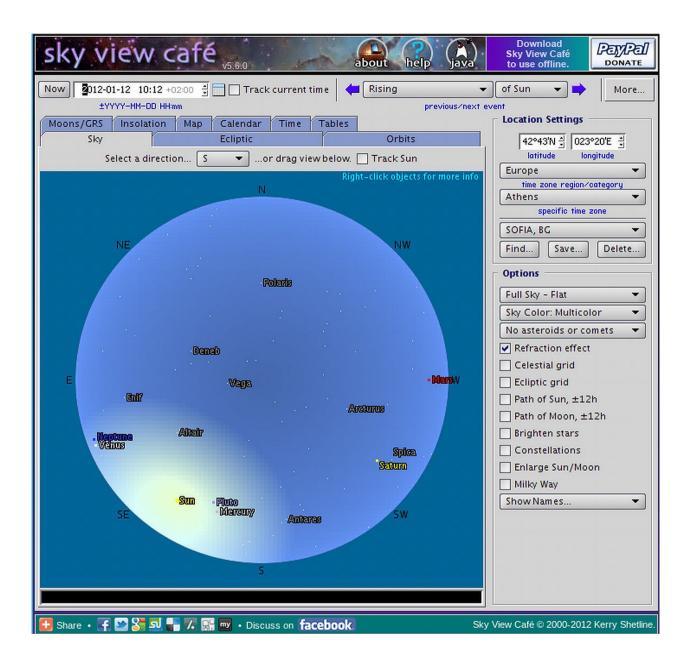

#### 5.5 STELLARIUM

- a free open source planetarium for your computer. It shows a realistic sky in 3D, just like what you see with the naked eye, binoculars or a telescope. It is being used in planetarium **Stellarium** projectors. includes: default catalogue of *over 600,000 stars*; extra catalogues with more than 210 million stars: asterisms and illustrations the constellations; constellations for twelve different cultures; images of nebulae (full Messier catalogue); realistic Milkv Way; very realistic atmosphere, sunrise and sunset; the planets and their satellites...

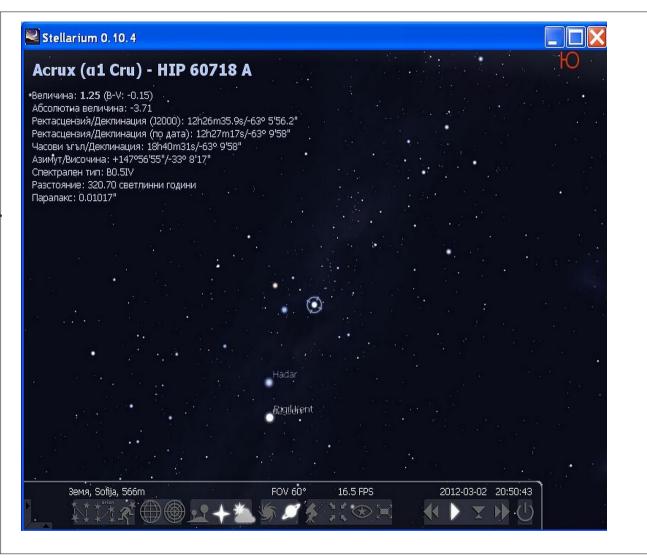

### 5.6 XEPHEM - a scientific-grade interactive astronomical ephemeris package.

XEphem: computes heliocentric, geocentric and topocentric information for all objects; has built-in support for all planets; the moons of Mars, Jupiter, Saturn, Uranus and Earth; downloads Digitized Sky Survey FITS files from STScI or ESO overlaid with database symbols and other graphical information; provides a handy coordinates spreadsheet for converting among equatorial, ecliptic, horizon and galactic frames; performs automatic star pattern matching automatically solve for World Coordinate System on any image and many others.

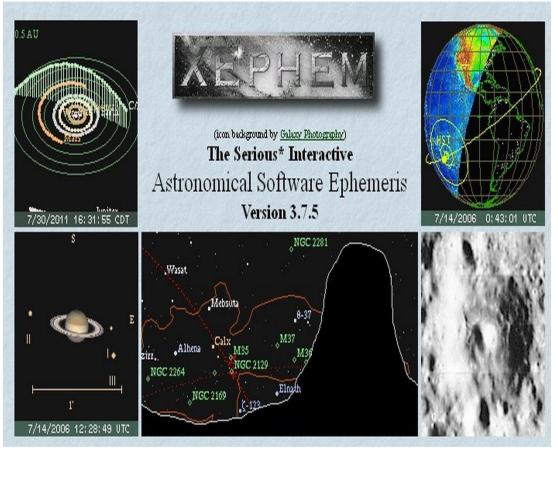

5.7 XPLNS - reproduces real | | | | | | | | | | | starry sky on your display of X Window System. It calculates the position of many celestial objects (stars, galaxies, nebulae, constellations, planets, comets, etc.) very accurately. There are fourteen **projection mode** in xplns, "Horizontal View Mode", "Equatorial Mode", "Ecliptic Mode", Mode", "Galactic "Planisphere Mode" and "Solar System Mode".

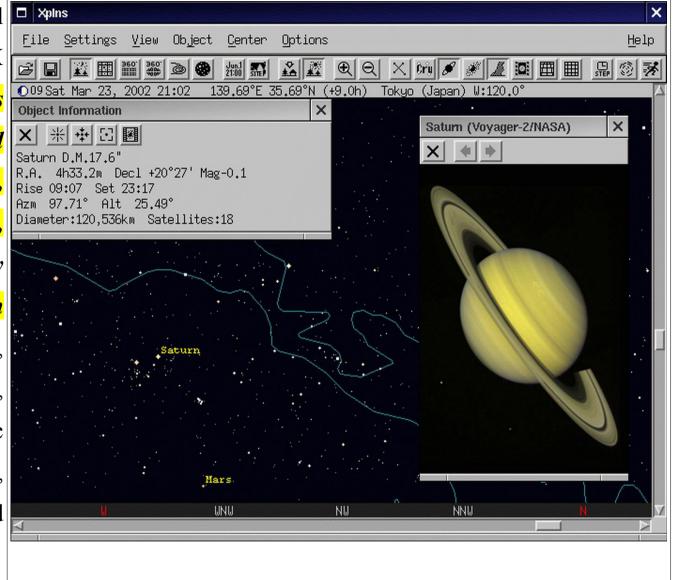

**5.8 XSKY** - (T.R.Friedrichsen, Sunquest Information Systems) *makes the use of machine-readable astronomical object catalogues* available by the National Space Sciences Data Centre.

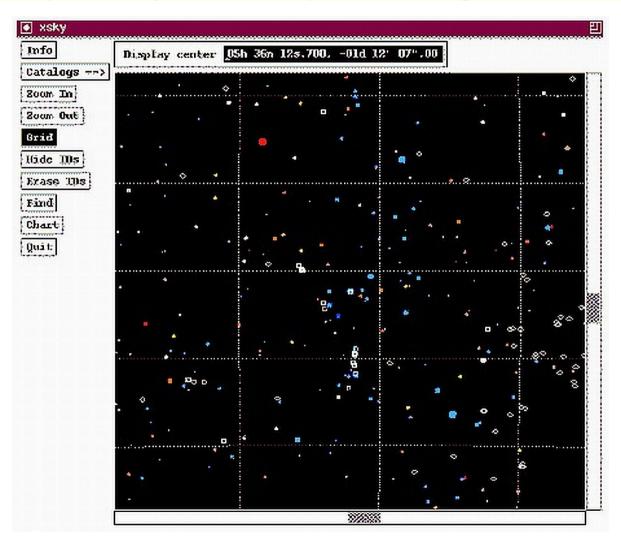

### 5.9 XVMOONTOOL - application which displays information about the moon in real time.

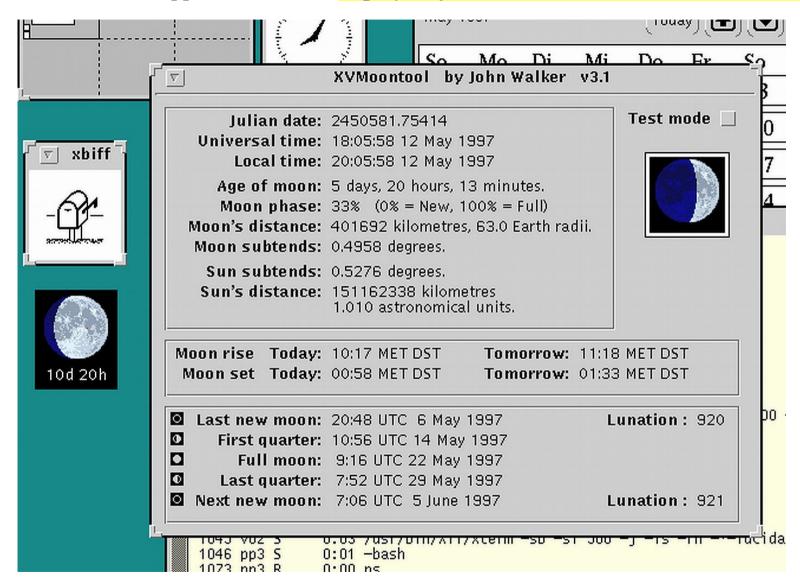

### 6. Radio&Interferometry analysis software

- **6.1 AIPS** calibration, data analysis, image display, plotting of Astronomical Data
- **6.2 ASAP** a spectral line analysis package to reduce spectral-line observations
- **6.3 GILDAS** a collection of software oriented toward (sub-)millimeter radioastronomical applications
- **6.4 GIPSY** an interactive software system for the reduction and display of astronomical data
- **6.5 MIRIAD** a radio interferometry data reduction package, alternative to AIPS
- **6.6 SPC** a spectral Line reduction package for reducing spectral line data from the Parkes and Mopra radiotelescopes
- **6.7 SPEXtool** an IDL-based package for the reduction of spectral data obtained with SpeX IR imager and spectrograph.

6.1 AIPS stands **A**stronomical Image **S**ystem **P**rocessing calibration, data analysis, display, plotting, image and a variety of ancillary tasks astronomical on data. **AIPS** is not recommended for processing mm-wave observations (30 GHz and higher) from the ATCA, e.g. One should use the MIRIAD package instead.

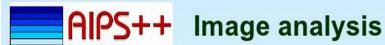

Victoria B.C. 10/01/01

#### Image operations

#### Convert to and from FITS

- Very flexible use of "on-the-fly" images Display, statistics, histograms, smoothing Numerous moment calculation methods Image polarization calculations Transfer image pixels to and from Glish Image calculator
  - Apply math operations to images, using a syntax based on the AIPS++ Lattice **Expression Language**

#### Integrated with regions

- Definition, conversion, math of regions in both pixel and world coordinates
  - Coordinate system editing
  - Fast, optimized image regridding
  - Specialized mage polarimetry
  - Component fitting

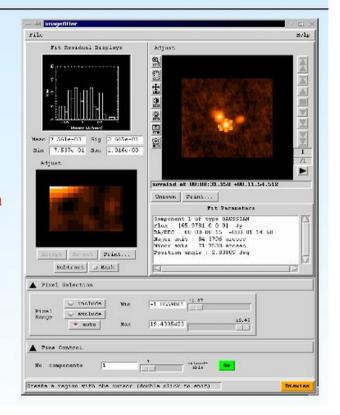

**6.2 ASAP** - an ATNF **Spectral line Analysis package** to reduce single dish, single-pointing spectral-line observations.

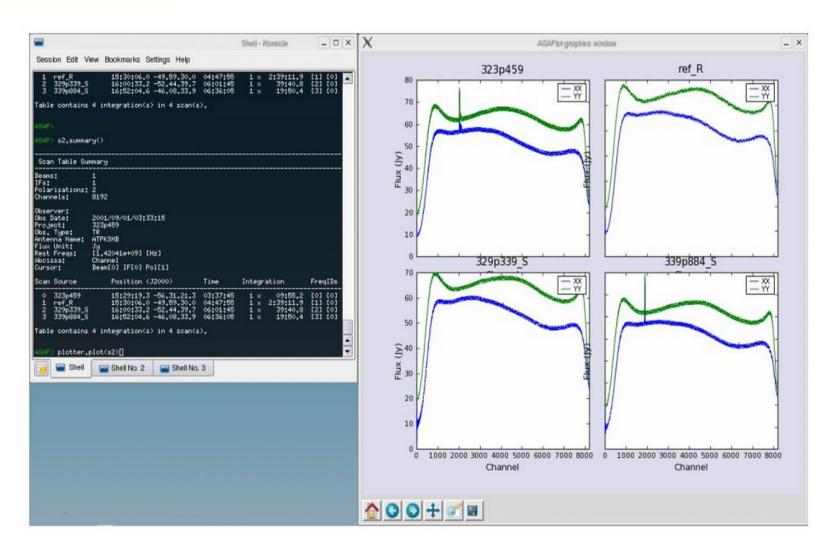

6.3 GILDAS - Grenoble Image and Line Data Analysis Software.

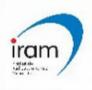

#### INTRODUCTION

GILDAS is a collection of <u>state-of-the-art</u> softwares oriented toward (sub-)millimeter radioastronomical applications (either single-dish or interferometer). It is daily used to reduce all data acquired with the <u>IRAM 30M</u> telescope and Plateau de Bure Interferometer <u>PDBI</u> (except VLBI observations). GILDAS is easily extensible. GILDAS is written in Fortran-90, with a few parts in C/C++ (mainly keyboard interaction, plotting, widgets).

### ACKNOWLEDGMENT IN PUBLICATIONS

The <u>GILDAS</u> team welcomes an acknowledgment in publications using GILDAS software to reduce and/or analyze data.

Please use the following reference in your publications: http://www.iram.fr/IRAMFR/GILDAS

**6.4 GIPSY** - a highly interactive software system for the *reduction and display of astronomical data*.

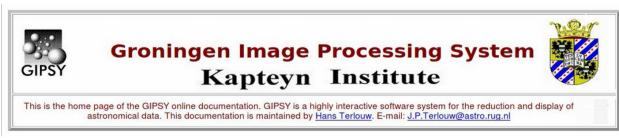

#### 6.5 MIRIAD

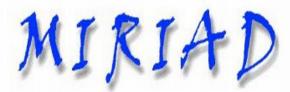

**Miriad** is a <u>radio interferometry</u> data reduction package of particular interest to users of the <u>Australia Telescope Compact Array</u> (ATCA). It can be used for the reduction of continuum and spectral line observations from beginning to end, starting with the loading of the data (either <u>FITS</u>, the <u>ATNF RPFITS</u> or old <u>BIMA</u> formats) through to image synthesis, analysis and display with publication quality graphics.

In particular *Miriad* supports a number of niche areas including calibration and analysis of polarimetric data from the ATCA, multi-frequency synthesis imaging, mosaicing, ATCA pulsar bin mode, and specialized spectral line observations (e.g. Zeeman).

**6.6 SPC** - A *Spectral Line Reduction Package* used for reducing spectral line data from the Parkes and Mopra radiotelescopes. SPC was originally written to process data written by SPECTRA, the spectral-line observing program of the Parkes radiotelescope. The basic idea in using SPC is to *load* in a sequence of up to 110 spectra and then use various commands to operate on these spectra.

# SPC (formerly S) A spectral line reduction program v3.11.3

Rick Forster <sup>1</sup>
Henrietta May <sup>2</sup>

Simone Magri <sup>3</sup> Mark Calabretta <sup>4</sup>

# **6.7 SPEXtool** – an IDL-based package for the reduction of spectral data obtained with SpeX IR imager and spectrograph.

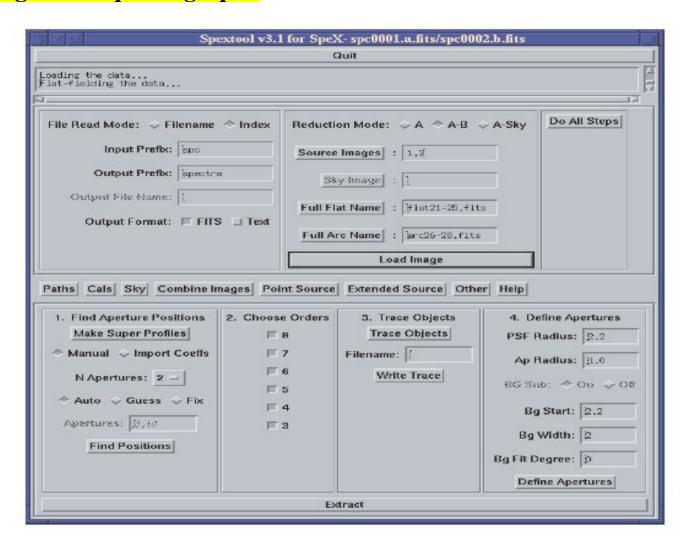

# 7. Spectrum Analysis

- 7.1 DIPSO.STARLINK a plotting package with some basic astronomical applications
- 7.2 ICUR.IDL a generalized program to display and measure spectra
- 7.3 PINTOFALE analyzes spectroscopic data from optically-thin coronal plasmas
- **7.4 SHERPA** a modeling and fitting application
- 7.5 SPECTRUM a stellar spectral synthesis program
- **7.6 SPECVIEW** 1-D spectral visualization and analysis of astronomical spectrograms
- 7.7 SPLAT displaying, comparing, modifying and analyzing astronomical spectra
- **7.8 STECKMAP.GALAXIES** a toolkit to interpret the stellar absorption features of integrated light spectra of stellar populations
- **7.9 XSTAR** a command-driven, interactive program for calculating the physical conditions and emission spectra of photoionized gases.

- 7.1 DIPSO.STARLINK DIPSO is, historically, a simple plotting package incorporating some basic astronomical applications. DO read the documentation fully at some time; DIPSO can do a lot of things, some of which you might not know that you needed until you read about them...
- **7.2 ICUR.IDL** ICUR is a generalized program which permits the user *to display and measure spectra*. Written in IDL, ICUR is a cursor-oriented spectral display and analysis program.
- 7.3 PINTOFALE originally developed to analyze spectroscopic data from optically-thin coronal plasmas, though much of the software is sufficiently general to be of use in a much wider range of astrophysical data analyzes.

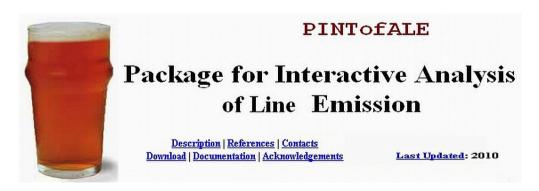

#### 7.4 SHERPA

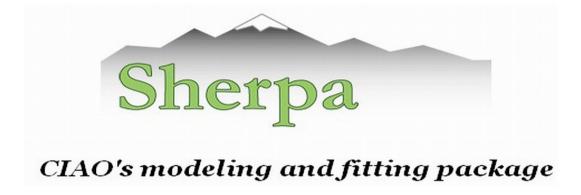

Sherpa enables the user to construct complex models from simple definitions and fit those models to data, using a variety of statistics and optimization methods. Sherpa lets you:

Fit 1-D data sets (simultaneously or individually), *including*: spectra, surface brightness profiles, light curves, general ASCII arrays; access the internal data arrays; build complex model expressions; import and use your own models; choose appropriate statistics for modeling Poisson or Gaussian data; import new statistics, with priors if required by analysis; visualize a parameter space with simulations or using 1-D/2-D cuts of the parameter space; calculate confidence levels on the best-fit model parameters; etc... (examples on next slide...)

#### Sherpa lets you:

- fit 1-D data sets (simultaneously or individually), including: spectra, surface brightness profiles, light curves, general ASCII arrays;
- fit 2-D images/surfaces in the Poisson/Gaussian regime;
- access the internal data arrays;
- build complex model expressions;
- import and use your own models;
- choose appropriate statistics for modeling Poisson or Gaussian data;
- import new statistics, with priors if required by analysis;
- visualize a parameter space with simulations or using 1-D/2-D cuts of the parameter space;
- calculate confidence levels on the best-fit model parameters;
- choose a robust optimization method for the fit: Levenberg-Marquardt, Nelder-Mead Simplex or Monte Carlo/Differential Evolution;
- and use Python to create complex analysis and modeling functions, build the batch mode analysis or extend the provided functionality to meet the required needs.

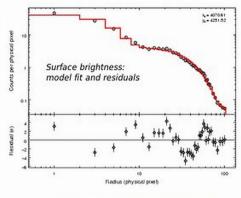

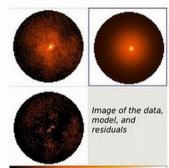

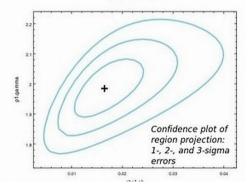

7.5 SPECTRUM - currently, SPECTRUM is suitable for computing stellar spectra in the spectral-type range B - mid M.

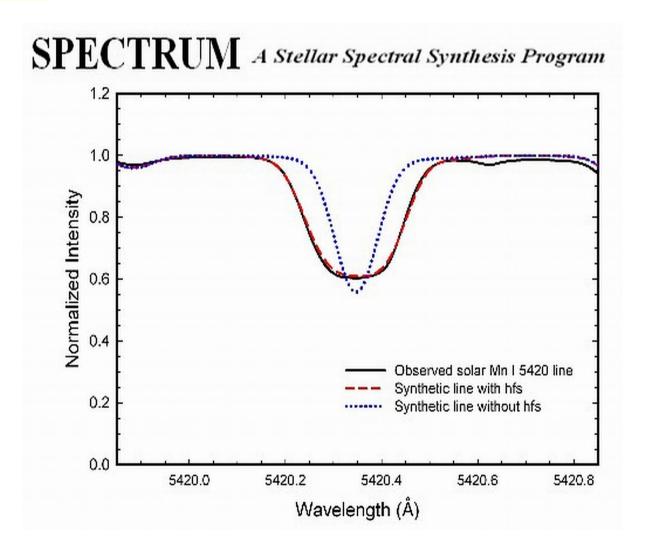

### 7.6 SPECVIEW - a tool for 1-D spectral visualization and analysis of astronomical spectrograms.

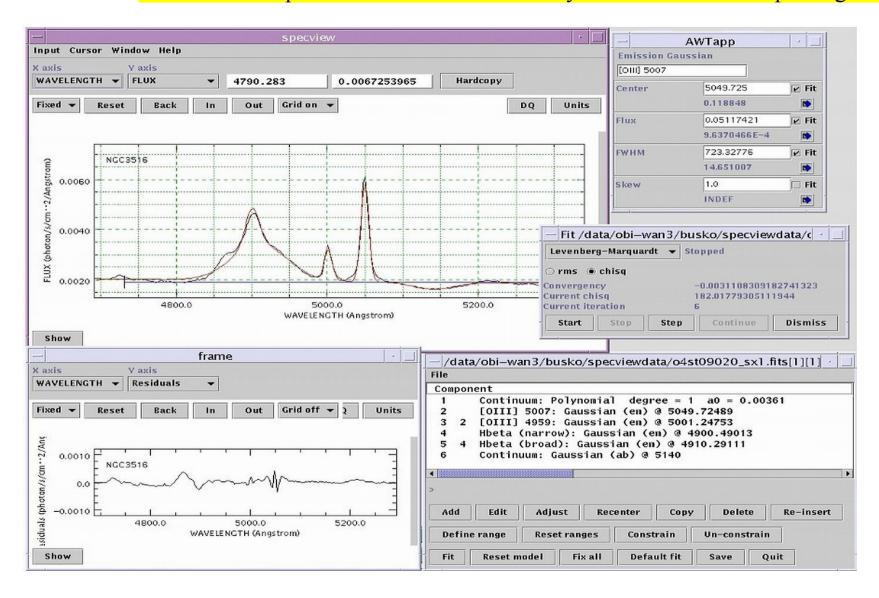

# 7.7 SPLAT - a graphical tool *for displaying, comparing, modifying and analyzing astronomical spectra* stored in NDF, FITS and TEXT files as well as the new NDX format.

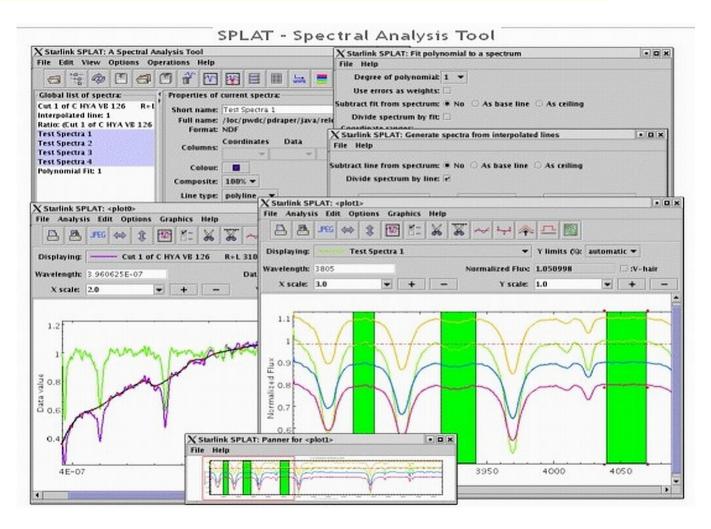

7.8 STECKMAP - a powerful toolkit for whoever wishes to interpret the stellar absorption features of integrated light spectra of stellar populations. It is written in yorick.

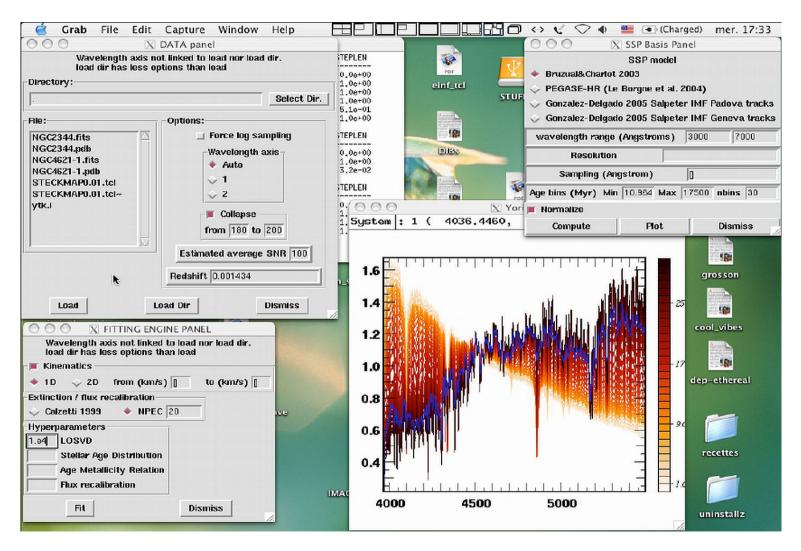

# 7.9 XSTAR - a command-driven, interactive, computer program for *calculating the physical* conditions and emission spectra of photoionized gases.

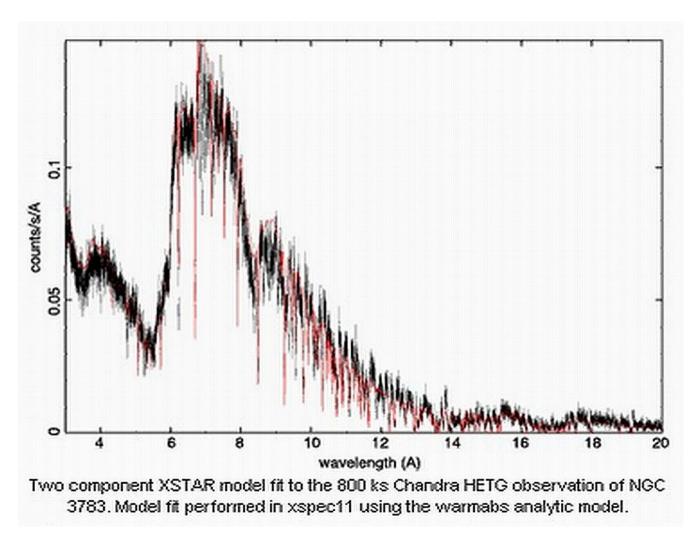

# 8. Visualization software

- **8.1 ALADIN** an interactive software sky atlas
- **8.2 DS9** an astronomical imaging and data visualization application
- **8.3 GAIA-ESO** an interactive image display tool
- **8.4 FUSE.IDL** an IDL widget for displaying and manipulating FUSE data files
- **8.5 FV FITS VIEWER** a general-purpose FITS file editor
- **8.6 KARMA TOOLKIT** a package for visualization multi-dimensional images, signal and image processing applications.
- **8.7 PROFIT** a GUI tool for accessing high-resolution spectra
- **8.8 QFITSVIEW** a FITS file viewer for one, two, and three-dimensional FITS files.
- 8.9 SDSS.SKYSERVER the data access site for the Sloan Digital Sky Survey
- **8.10 SKYCAT-ESO** a tool for visualization and astronomy archives data access
- **8.11 SKYMAP** an astronomical mapping program for creation of finder charts
- **8.12** VIRGO a Visual Browser plug-in for the planetarium software Stellarium
- **8.13 VISIT** a interactive parallel visualization and graphical analysis tool

#### 8.1 ALADIN

An *interactive* software allowing the user <mark>atlas</mark> visualize digitized astronomical superimpose images, entries from astronomical catalogues or databases, and interactively related data and access information from the Simbad database, the VizieR service and other archives for all known in the field sources (see available data).

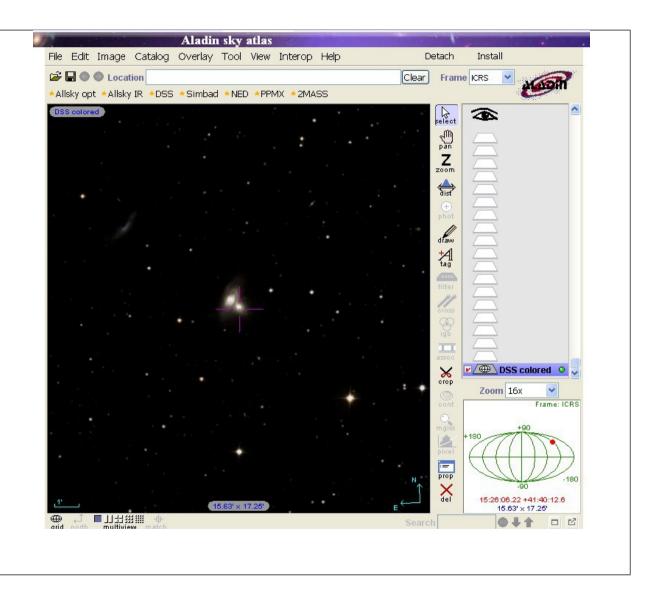

8.2 DS9 - SAOImage DS9 is an astronomical imaging and data application. visualization **State** DS9 supports FITS images and binary tables, multiple frame buffers, region manipulation, and scale many algorithms and colormaps. It provides for easy communication with external analysis tasks and is highly configurable and extensible via XPA and SAMP. DS9 is a stand-alone application. It requires no installation or support files. DS9 also supports FTP and HTTP access.

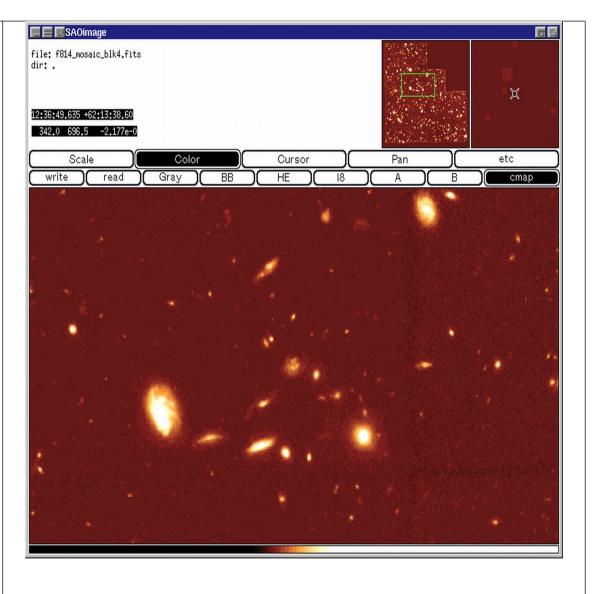

#### **8.3 GAIA-ESO** (now via StarLink...)

GAIA - Graphical Astronomy and Image Analysis Tool

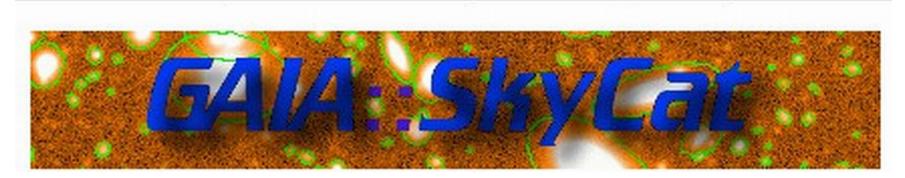

**8.4 FUSE.IDL** - *IDL* widget programs for displaying and manipulating FUSE data files, written by Don Lindler. There are many features in this program for manipulating time-tag data. The following programs for the reading and display of FUSE images and spectra have been contributed at JHU (Alex Fullerton, Don Lindler, Ed Murphy, Bill Oegerle, Dave Sahnow): **ftv.pro**; **readit.pro**; **plotrate.pro**; **showdetector.pro**; **allsegments.pro**; **hist\_combine** .

#### 8.5 FV FITS VIEWER

#### Fy: The Interactive FITS File Editor FITSview The latest version is 5.3, released July 2009 Fv is the easy to use graphical program for viewing and editing any FITS format image or table. The Fv software is small, completely self-contained and ready to run on Windows PCs Most Unix platforms The FITSview family consists of viewers for astronomical images in FITS format. Mac OS-X Viewers are available for MS-Windows, Macintosh and Unix systems and offer a wide variety of image display features. The FITSview programs are distributed 3522m00s 3521m00s free of charge by the (USA) National Radio Astronomy Observatory. Fv can be used with the <u>DS9</u> image display. These programs are Y2K compliant. Download Fv now... Images and Contours **FITSview FITSview**

for Unix

or Macintosh

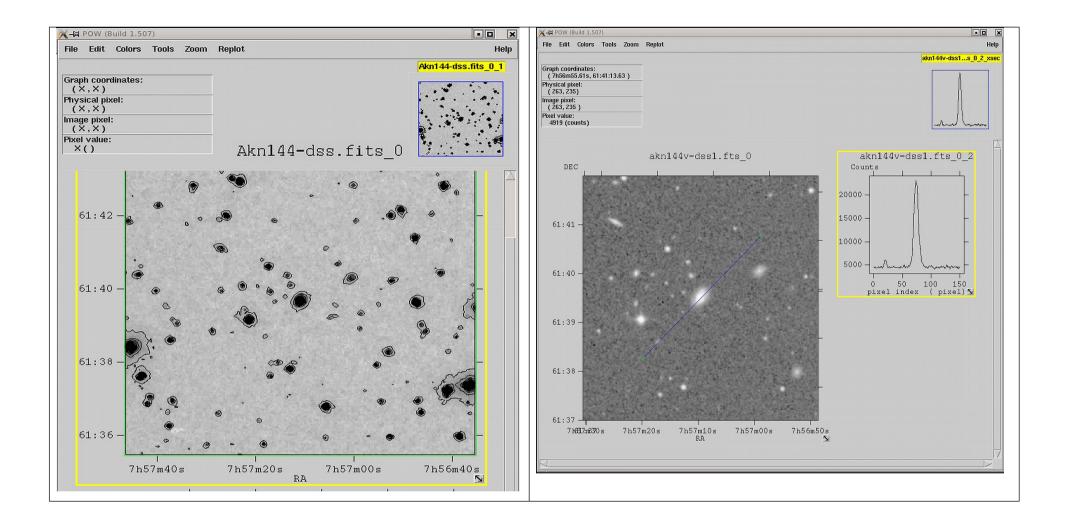

# 8.6 KARMA TOOLKIT - A package for visualization multi-dimensional images, signal and image processing applications.

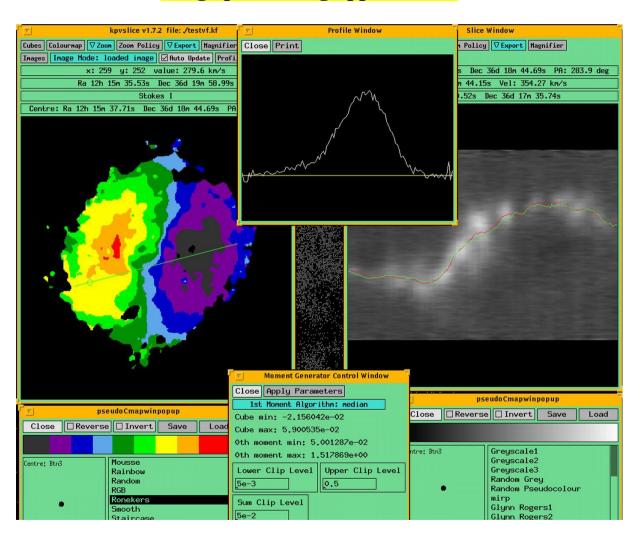

**8.7 PROFIT** - a GUI (graphical user interface) *tool for accessing high-resolution spectra*. Profit displays spectra in various formats, allowing users to identify emission lines, to convert an identified line into velocity units using a user-selected wavelength, to store (and restore) individual spectra, to fit lines to gaussians, and other features.

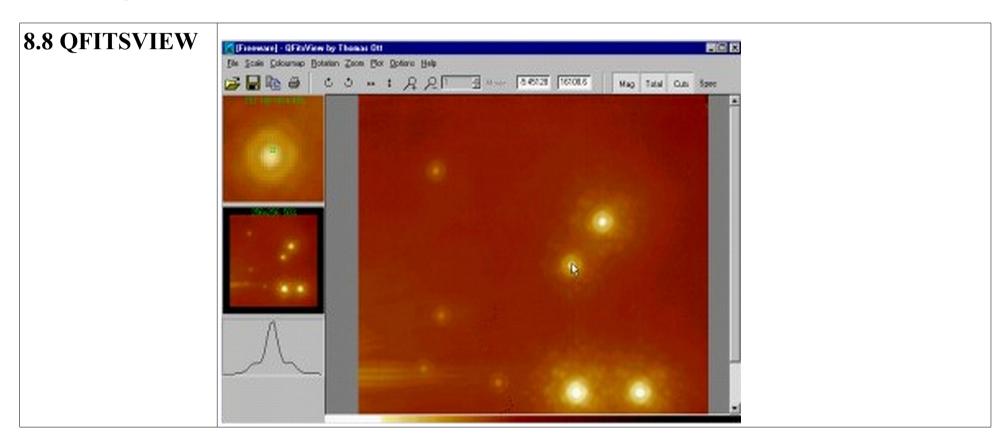

**8.9 SDSS.SKYSERVER** - the *data access site for the Sloan Digital Sky Survey*. From the sites, you can view all of the SDSS data, using the same tools that professional astronomers use.

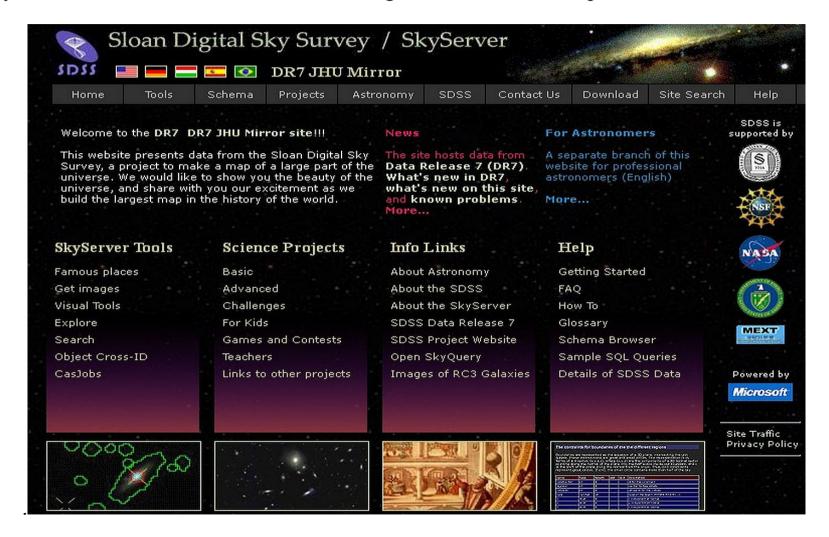

# **8.10 SKYCAT-ESO** - a tool that *combines visualization of images and access to catalogs and archive data* for astronomy. Below is Java SkyCat application

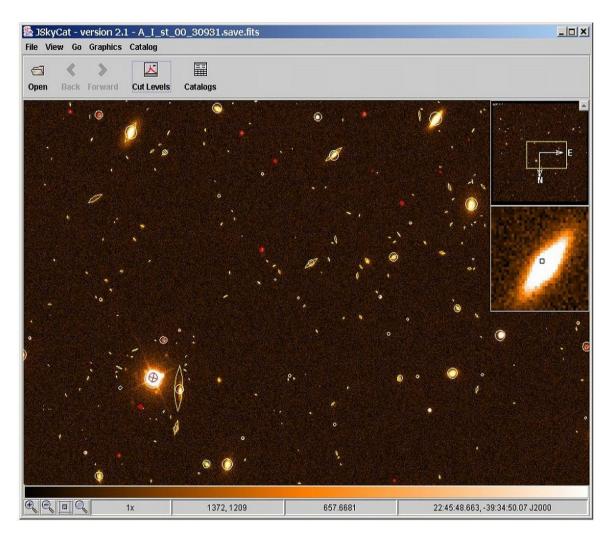

**8.11 SKYMAP** - an *astronomical mapping program* written in Fortran and C for Unix workstations by Doug Mink of the Smithsonian Astrophysical Observatory Telescope Data Center.

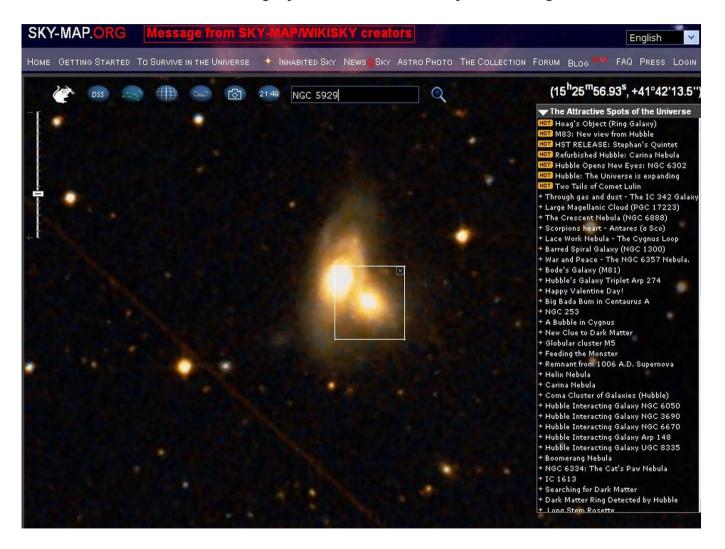

#### **8.12 VIRGO**

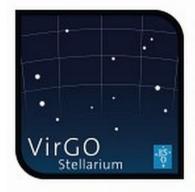

VirGO is the next generation Visual Browser for the ESO Science Archive Facility developed by the VO Systems Department. It is a plug-in for the popular open source software Stellarium with added capabilities for browsing professional astronomical data. VirGO gives astronomers the possibility to easily discover and select data from millions of observations in a new visual and intuitive way. Its main feature is to perform real-time access and graphical display of a large number of observations by showing instrumental footprints and image previews, and to allow their selection and filtering for subsequent retrieval. It reads FITS images and catalogues in VOTable format. It superimposes DSS background images and allows to view the sky in a *real life* mode as seen from the main ESO sites.

Data interfaces are based on Virtual Observatory standards enabling access to images and spectra hosted by other data centers and to exchange data with other VO applications through the PLASTIC messaging system.

These screenshots illustrate some of the main features of VirGO such as footprints, DSS background, previews or browsing through large number of data sets.

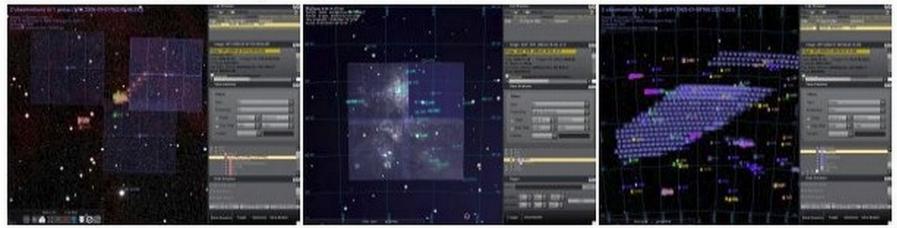

8.13 VISIT - an interactive parallel visualization and graphical analysis tool for viewing scientific data. Users can quickly generate visualizations from their data, animate them through time, manipulate them, and save the resulting images for presentations. VisIt contains a rich set of visualization features so that you can view your data in a variety of ways. It can be used to visualize scalar and vector fields defined on two- and three-dimensional (2D and 3D) structured and unstructured meshes. VisIt was designed to handle very large data set sizes in the terascale range and yet can also handle small data sets in the kilobyte range. VisIt handles 2D and 3D data equally well. VisIt also has the ability to animate data, allowing users to see the time evolution of their data. VisIt is also a powerful analysis tool. It provides support for derived fields, which allow new fields to be calculated using existing fields.

# 9. VO software- details presented during the VII\_SBAC

- 9.1 ESO-MEX tools for publishing images and spectra
- **9.2 SAADA** transforms a set of heterogeneous FITS files or VOTables of various categories (images, tables, spectra....) into a database.
- 9.3 DAL ToolKit
- **9.4 DATASCOPE** searches everything for a given target or region of the sky.
- **9.5 MAKI** investigates instrument Fields of View (FOV's), and viewing multi-mission observing windows.
- **9.6 PLASTIC** a protocol for communication between client-side astronomy applications.
- **9.7 SKYVIEW** generating all sky images from Radio to Gamma-Ray
- **9.8 SPECVIEW** a tool for 1-D spectral visualization and analysis of astronomical spectrograms.
- **9.9 SPLAT** a toolbox for querying, downloading and displaying spectra from the current generation of SSAP servers.

- **9.10 STILTS** a set of command-line tools processing astronomical tables.
- 9.11 TOPCAT an interactive graphical viewer and editor for tabular data
- 9.12 VisIVO a visualization and analysis software for astrophysical data
- **9.13 VOCONVERT** a tool for converting files from one format to another
- **9.14 VODESKTOP** a core application with several interlinked tools
- **9.15 VOEVENT** a standardized language used to report observations of astronomical events
- **9.16 VOPLOT** a tool for visualizing astronomical data.
- 9.17 VOSA a tool designed to perform the many tasks in an automatic manner
- **9.18 VOSPEC** a multi-wavelength spectral analysis tool with access to spectra, theoretical models and atomic and molecular line databases registered in the VO.
- **9.19 VOSTAT** statistical routines on large datasets.

# 10. X\_ray analysis software

- **10.1 CIAO** Chandra Interactive Analysis of Observations useful for analysis of data not only from X-ray missions
- 10.2 ISIS.XRAY a complete package to process CCD images using the image Optimal subtraction method
- **10.3 PIMMS** a Multi-Mission Simulator software for high-energy astrophysicists
- **10.4 SAS** a collection of tasks, scripts and libraries, specifically designed to reduce and analyze data collected by the XMM-Newton observatory
- 10.5 SPEX a software package optimized for the analysis and interpretation of high-resolution cosmic X-ray spectra
- 10.6 XSPEC a command-driven, interactive X-Ray Spectral Fitting Package.

- 10.1 CIAO Chandra Interactive Analysis of Observations. The remarkable science capabilities of the Chandra X-ray Observatory demanded new, *flexible, multi-dimensional software to analyze the data* it returned. A system has been proven itself *useful for the analysis of data from other, non-X-ray missions*, because of the mission independence that is the basis of the CIAO design.
- **10.2 ISIS.XRAY** a complete package to process CCD images using the *image optimal* subtraction method (Alard & Lupton 1998, Alard 1999). The ISIS package can find the best kernel solution even in case of kernel variations as a function of position in the image. (...see 1.5 too...).
- 10.3 PIMMS Portable, Interactive Multi-Mission Simulator software for high-energy astrophysicists.
- 10.4 SAS The Science Analysis System is a collection of tasks, scripts and libraries, specifically designed to reduce and analyze data collected by the XMM-Newton observatory. XMM-Newton

data are available in two formats: 1) Observation Data Files (ODF), i.e. reformatted telemetry in FITS format and 2) Pipeline Processing System (PPS) products, a collection of validated, top-level scientific products

**10.5** SPEX - a software package *optimized for the analysis and interpretation of high-resolution cosmic X-ray spectra*. The software is especially suited for fitting spectra obtained by current X-ray observatories like XMM-Newton, Chandra, and Suzaku.

10.6 XSPEC - An X-Ray Spectral Fitting Package. XSPEC is a command-driven, interactive, X-ray spectral-fitting program, completely detector-independent. XSPEC has been used to analyze data from HEAO-1 A2, Einstein Observatory, EXOSAT, Ginga, ROSAT, BBXRT, ASCA, CGRO, IUE, RXTE, Chandra, XMM-Newton, Integral/SPI, Swift and Suzaku.

Thank You!